## ACAD Attribute

This is used to store information in your drawings

## The are all user defined

When you have a item like you use today in your elements, but where the tag can be free defined

Then I can conferd dxf attributes on a correct way to elmt objects

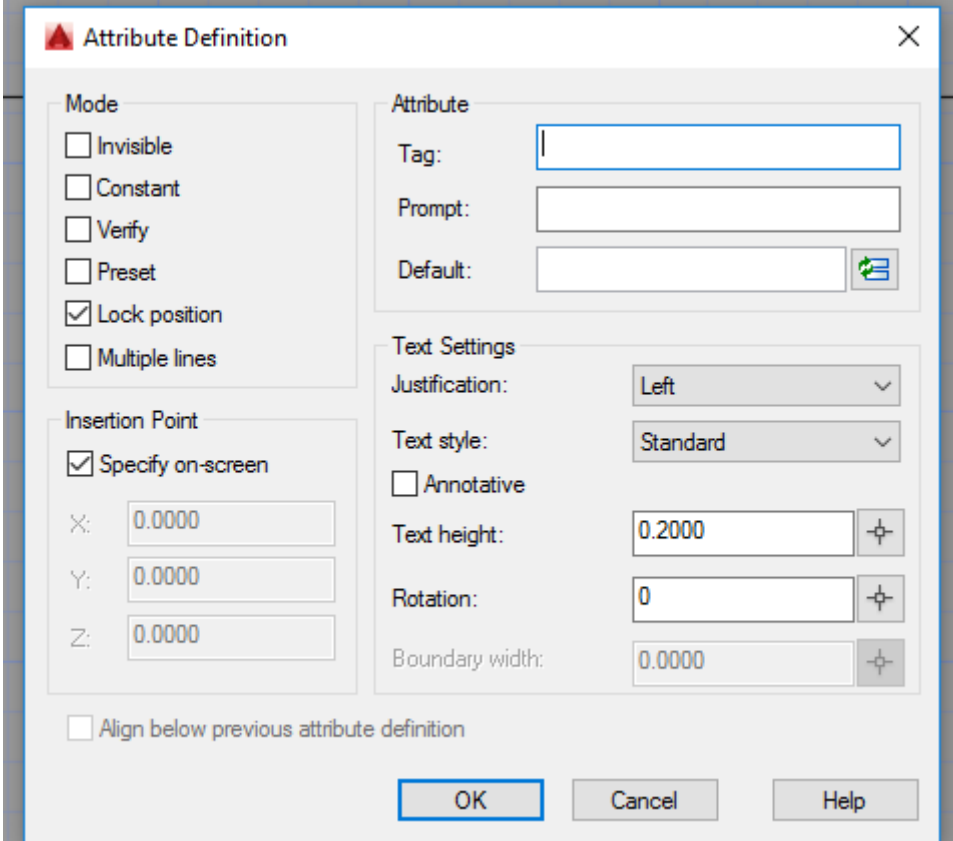

This solves also the question of some people to have extra information into a elmt

The solution I see is I think simple to create a extra field in the xml structure of your existing field

Or create a second field called "User field" to define user dynamic values in the elmt editor

For direct use you only have to show the text value when drawing the elmt into a schema

Then with this extra field the tool of nuri can filter out the requested information for the user specific needs

```
<input 
     text="_" -> attribute value of acad 
     size="9" 
     x= "10"
     y="25" 
     tagg="user" -> to make the difference with the existing one 
     label="user label" -> attribute name of acad 
    rotate="true" 
/>
```